**(o) Outpost24** 

# **Risk Based Vulnerability Management**

Automated vulnerability assessment and threat intelligence

From stealing trade secrets to pirating customer information, cybercriminals are using more sophisticated tools and advanced techniques to disrupt your business. To stop them from finding holes in your defense, you must find them first.

At Outpost24, we prepare you with complete vulnerability management (VM) and cloud security tools—such as OUTSCAN and HIAB—and act as an extension of your team to evaluate your infrastructure and clouds from inside and out. Together, we shift the dynamic of your security strategy utilizing our advanced threat intelligence technology to turn reactive into proactive. Prioritizing vulnerabilities based on exploitability; saving you time and money from identification to prioritization and predictive remediation and making it even more difficult for hackers to attack the latest vulnerabilities.

Our integrated risk-based intelligence allows you to surface imminent threats to your business with greater speed and accelerate remediation for enhanced security and compliance.

#### How we help:

- Continuous infrastructure security risk monitoring
- Reduce number of vulnerabilities carrying no risk
- Automated risk-based scoring for prioritizing remediation
- Comprehensive security assessment for cloud and containers
- Scanningless scanning technology keeping you continuously updated
- Complete network and host assessment to suit your needs and budget

**Why switch to Risk Based Vulnerability Management**

**Agile** Continuous delivery and monitoring for entire infrastructure

**Insightful** Solution and riskbased reporting linked to your business risk

> **Collaborative** Real time access to customer support experts

**Comprehensive** Vulnerability assessment for cloud environments

and the second control with the

### **Speed** Improve patch

management with predictive risk score

#### **Automated**

Fully automated and custom integrations

#### **Flexible** Custom licensing

and scalability to fit your needs

**Cost-effective** Engagement tailored to your needs and budget

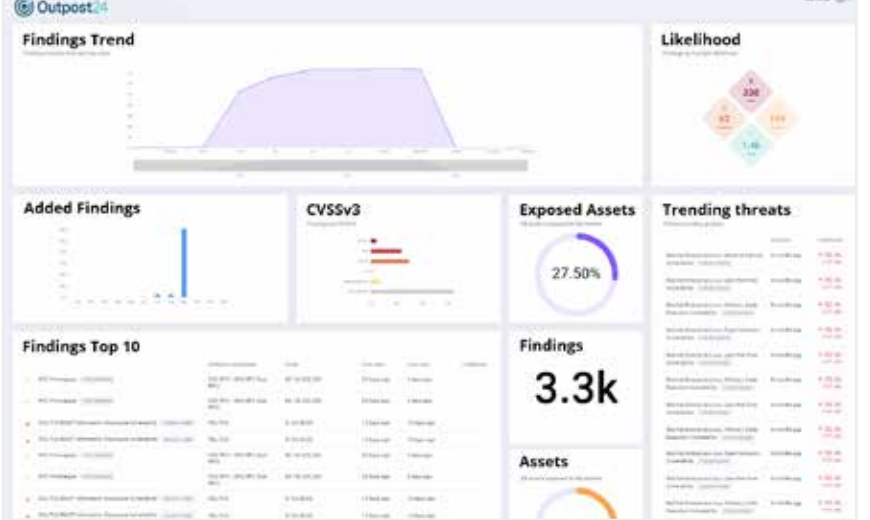

*"The most significant value we've realized since using Outpost24's Vulnerability Management Solution is the ability to more clearly view the impact and severity of risk we are exposed to."*

Security Manager Medium Enterprise Media & Entertainment Company

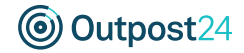

# **Key Product Features**

Automated vulnerability management program to make better informed decisions about which vulnerabilities pose biggest threat across networks and cloud services. Achieve this through our continuous vulnerability assessment with fully integrated risk scoring to reduce exposure and maximize security.

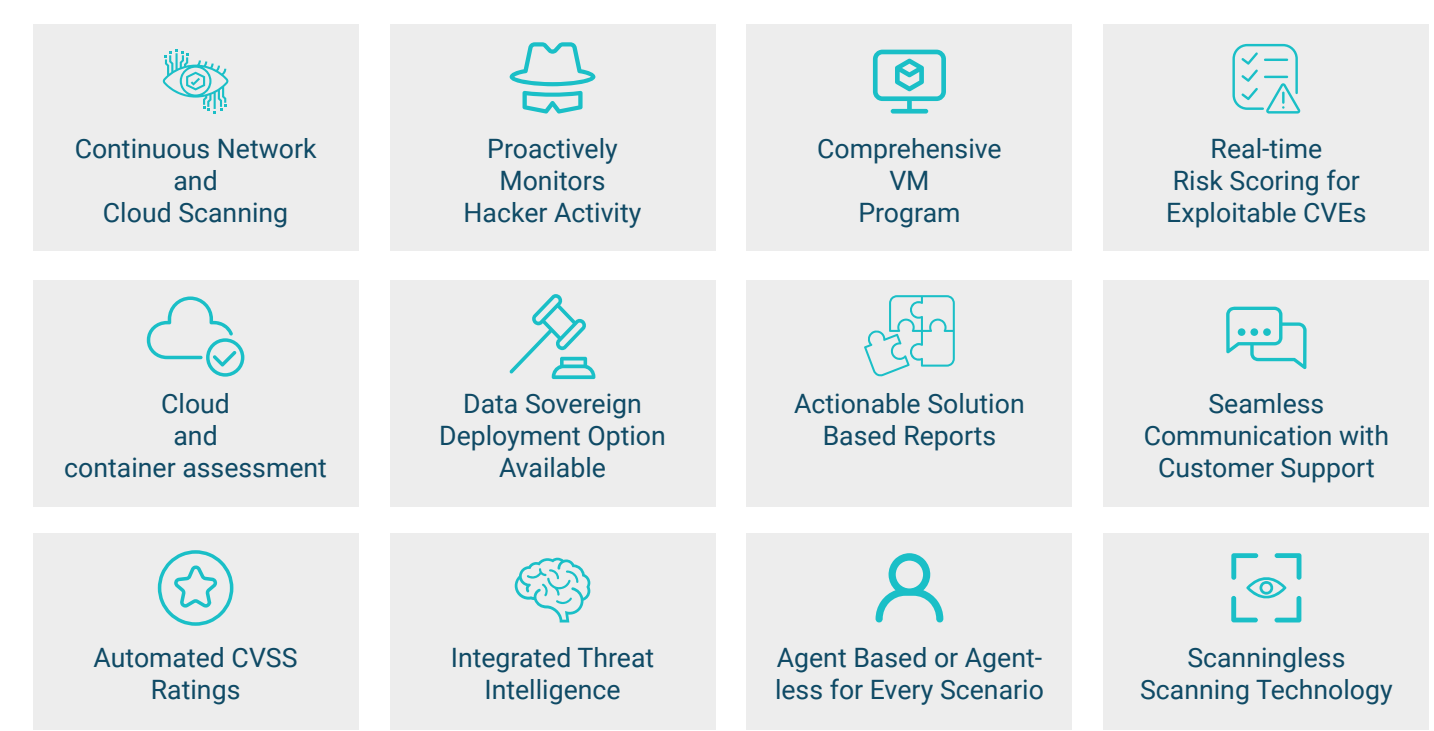

## **Vulnerability Management Program tailored to your needs**

We have our own team of ethical hackers. That's why we approach security with a holistic view of your systems and pivot where a hacker would.

Outpost24 is the only VM company that provides tools that correlate findings beyond just devices and networks—at the application layer and higher up the stack. We evaluate all key assets that keep your business running smoothly.

We also provide integration points to your other security and operational technology, including IAM, PAM and SIEM etc for a complete view of risk and how to react to it.

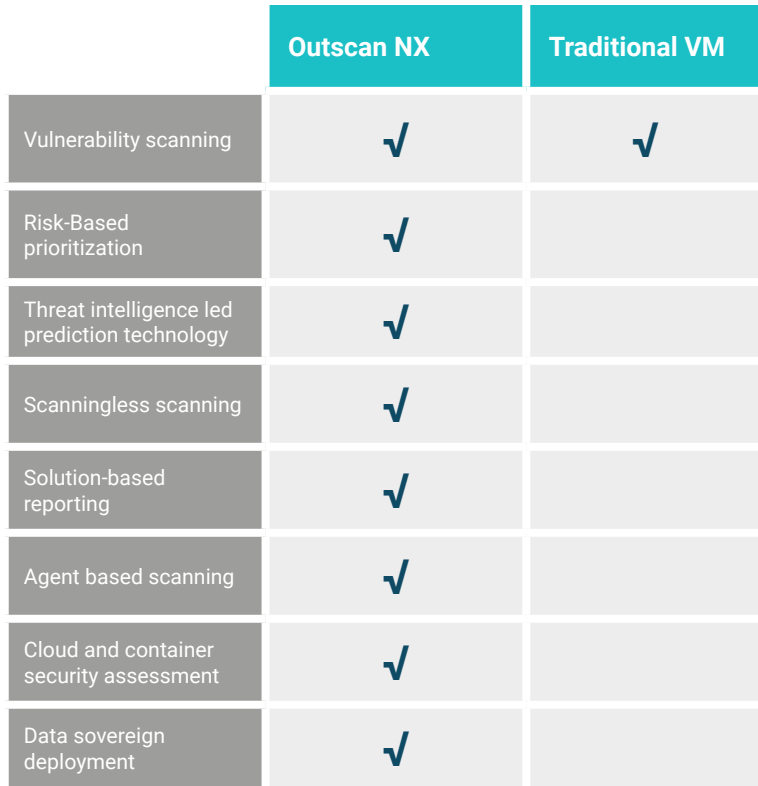

*\*Other services available at additional cost. Contact your Outpost24 Account Manager for more information.*

#### **[GET A DEMO](https://outpost24.com/products/risk-based-vulnerability-management#demo)**

#### **About Outpost24**

The Outpost24 group is pioneering cyber risk management with vulnerability management, application security testing, threat intelligence, and access management – in a single solution. Over 2,500 customers in more than 65 countries trust Outpost24's unified solution to identify vulnerabilities, monitor external threats, and reduce the attack surface with speed and confidence.

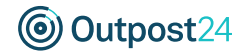